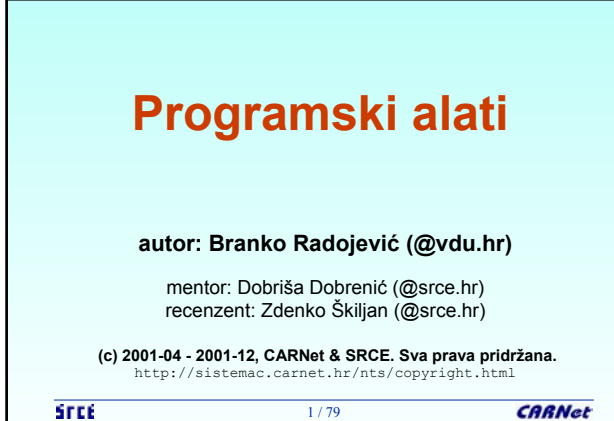

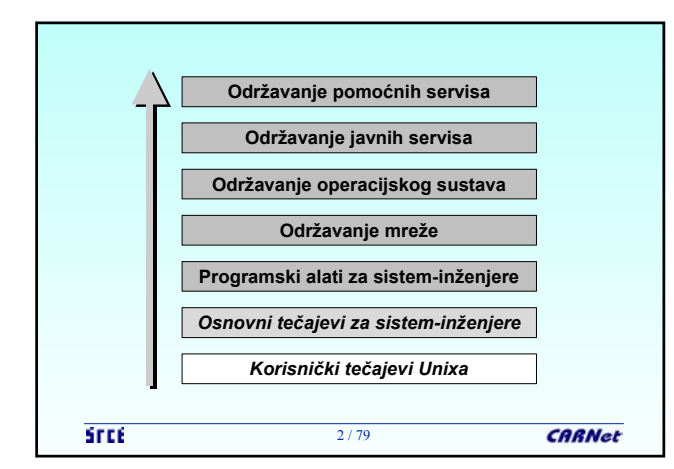

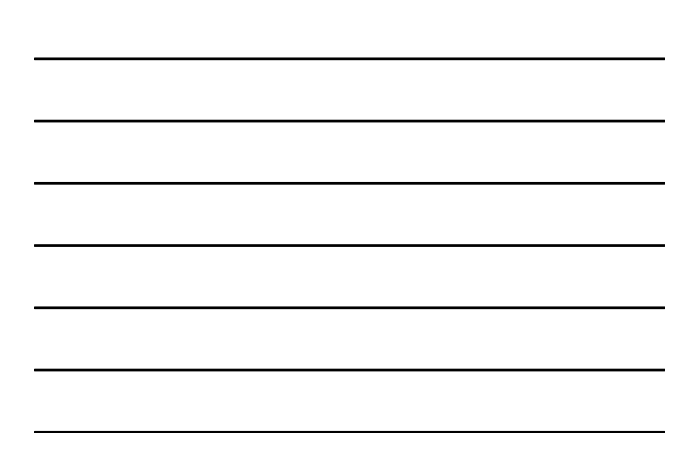

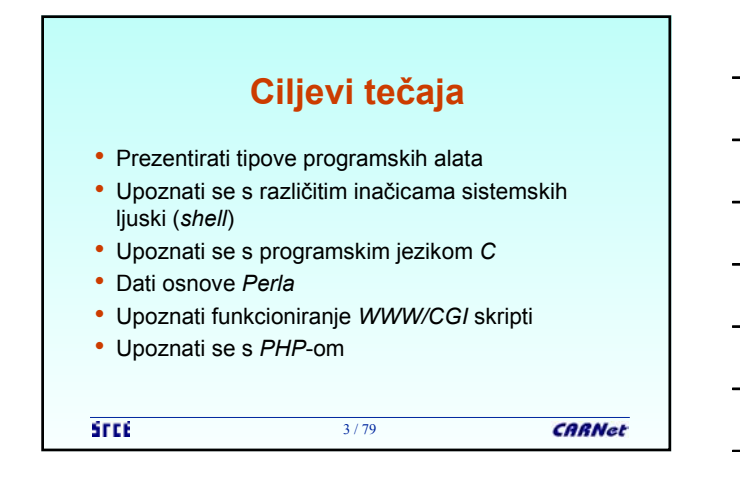

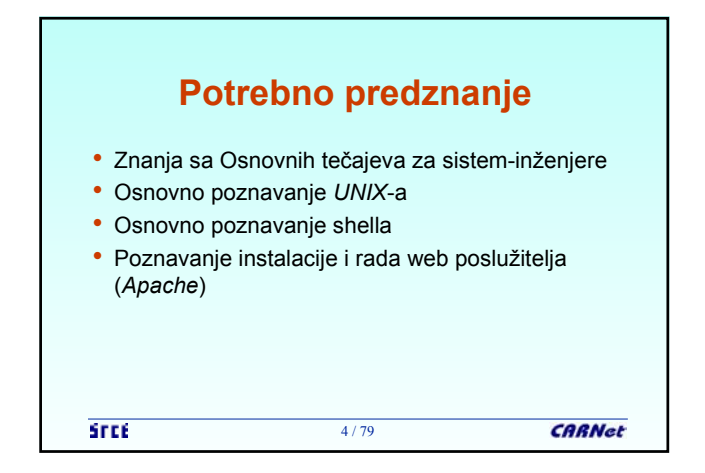

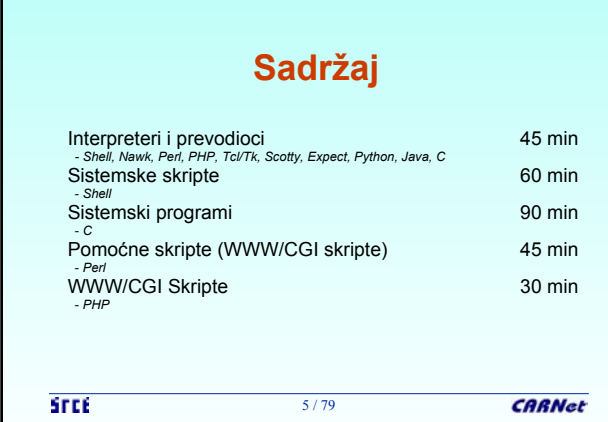

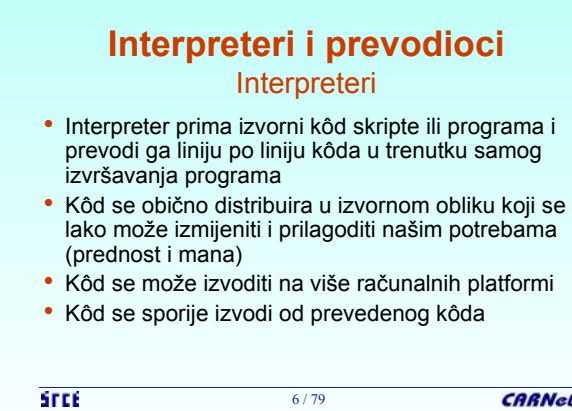

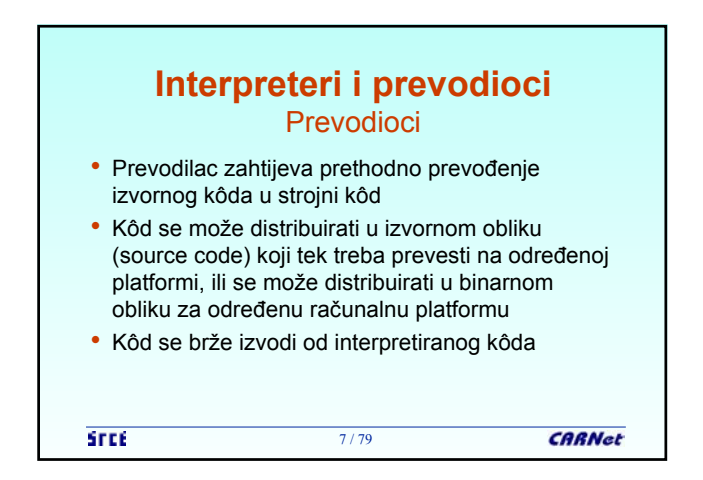

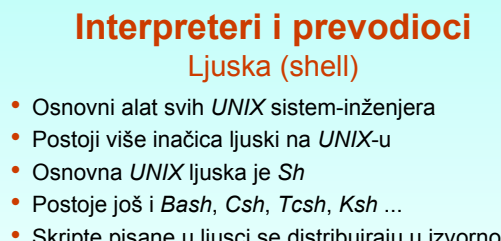

- Skripte pisane u ljusci se distribuiraju u izvornom kôdu i ljuska interpretira skripte liniju po liniju kôda
- Korisne su za manje zahvate i automatizaciju redovnih poslova održavanja poslužitelja **STEE CARNet** 8 / 79

**Interpreteri i prevodioci** Nawk

- Jezik za pretraživanje i obradu uzoraka (pattern scanning and processing language)
- Novija verzija *Awk*-a, na novijim inačicama operacijskih sustava zamjenjuje *Awk*, dopunjen brojnim novim mogućnostima
- Koristi se za automatiziranje složenijih poslova, najčešće kod zahvata na tekstualnim datotekama (npr. */etc/passwd*) i obrađivanja njihovog sadržaja

9 / 79

• Besplatan

**STEE** 

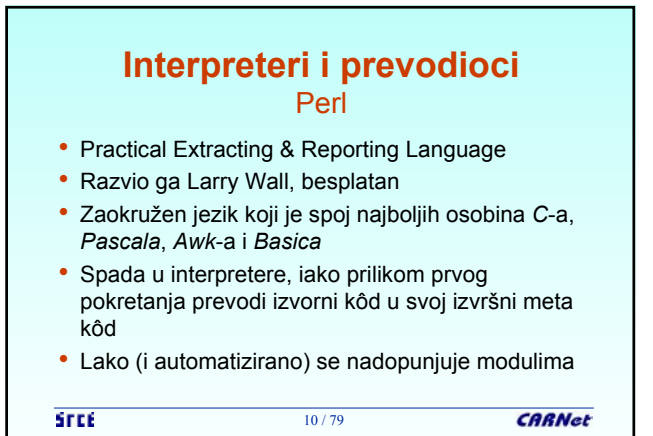

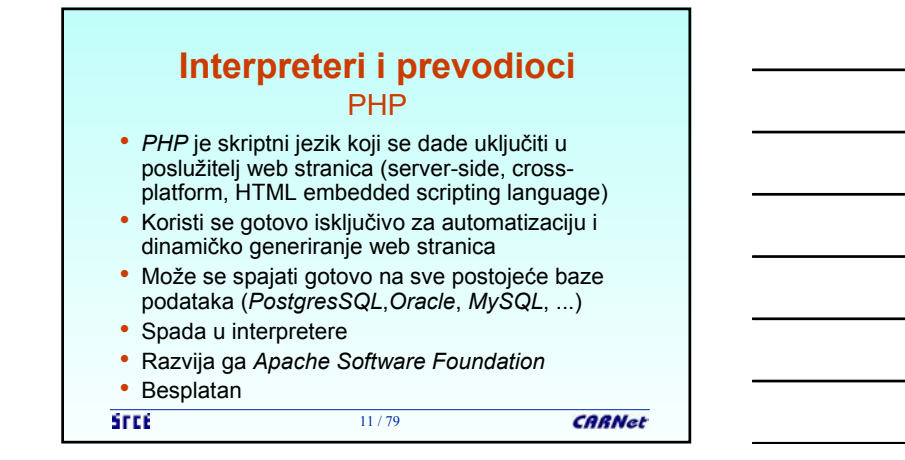

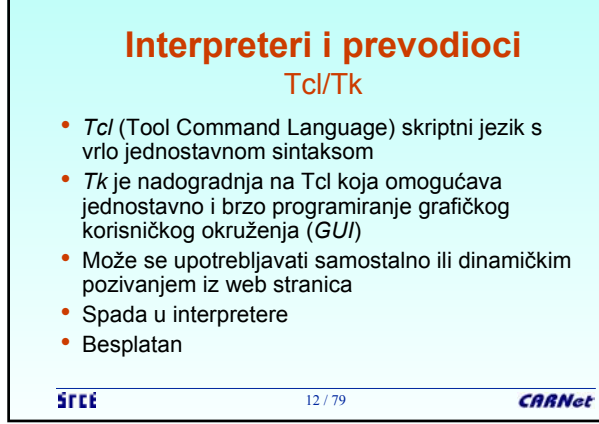

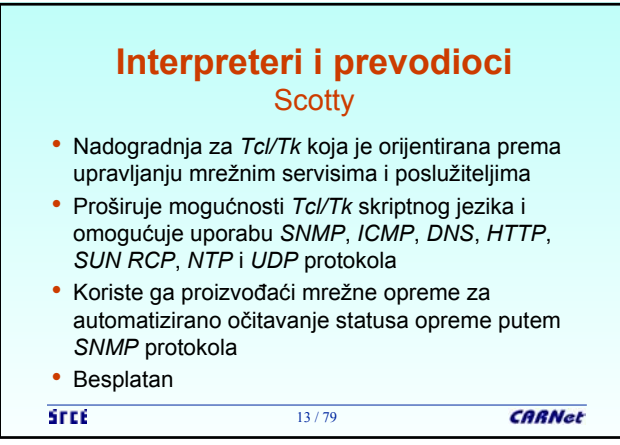

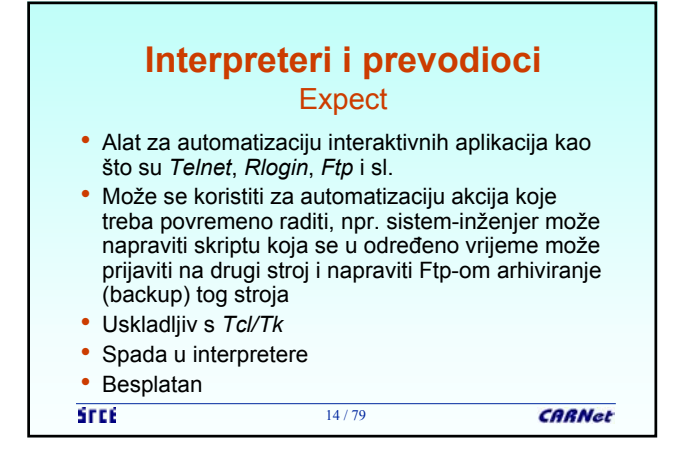

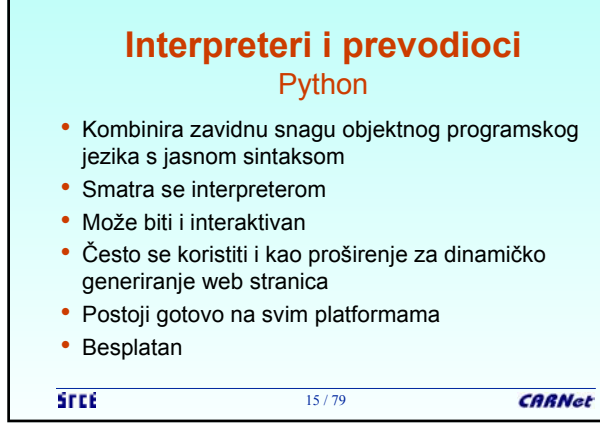

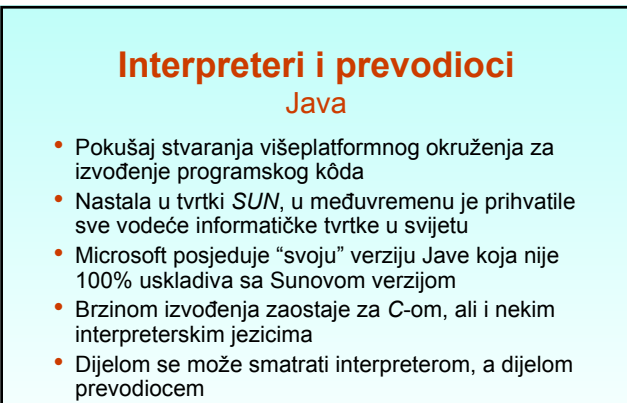

**STEE**  $16/79$ **CARNet** 

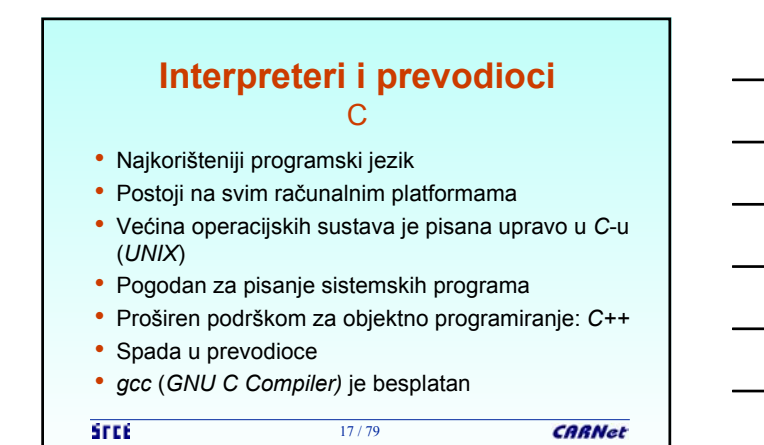

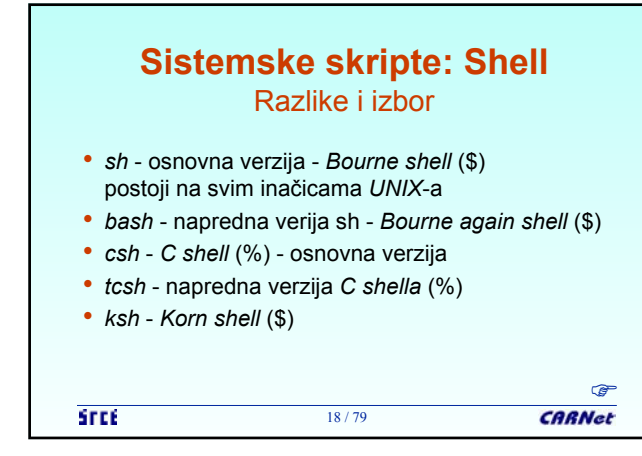

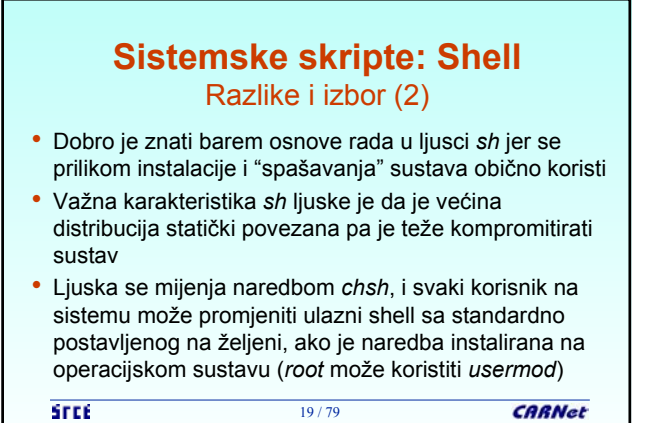

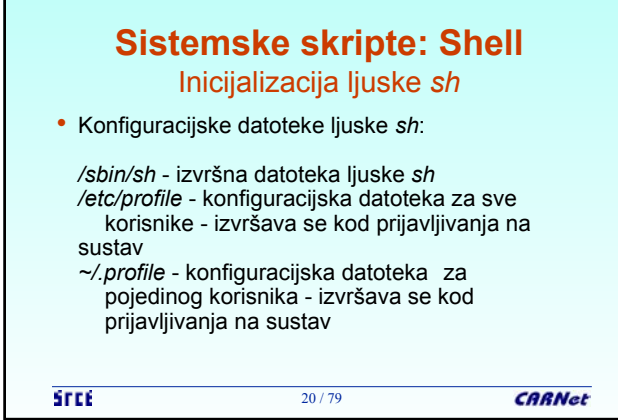

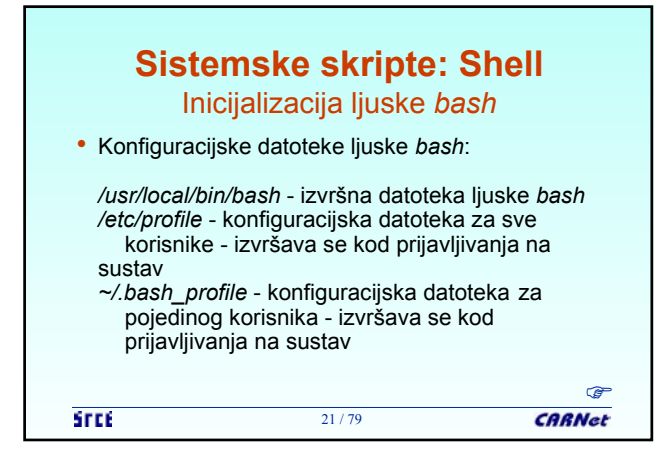

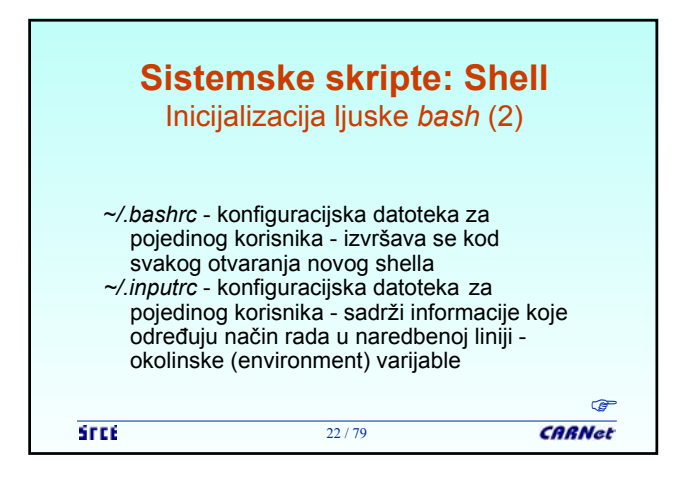

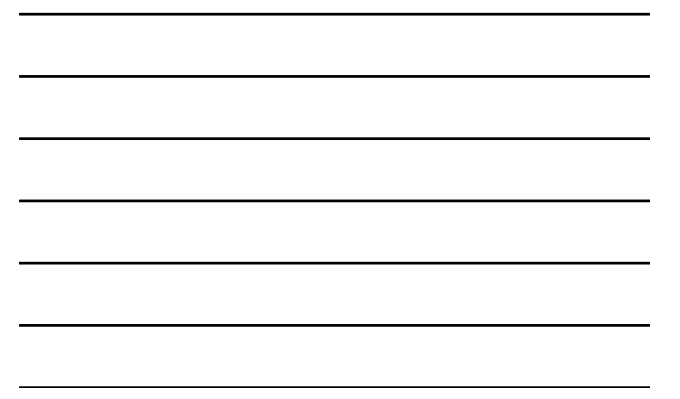

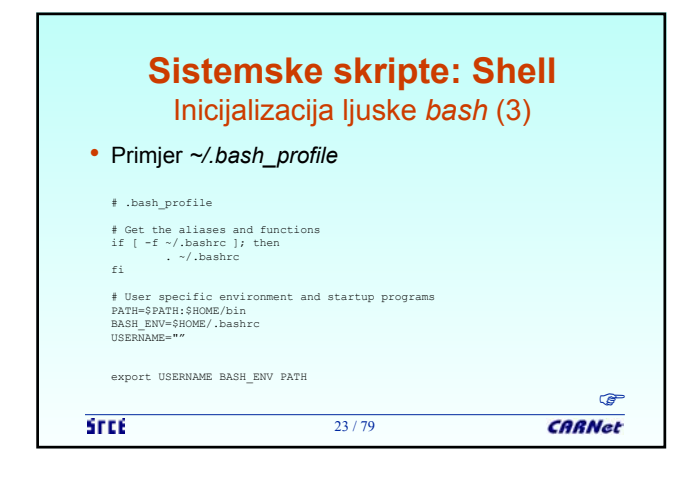

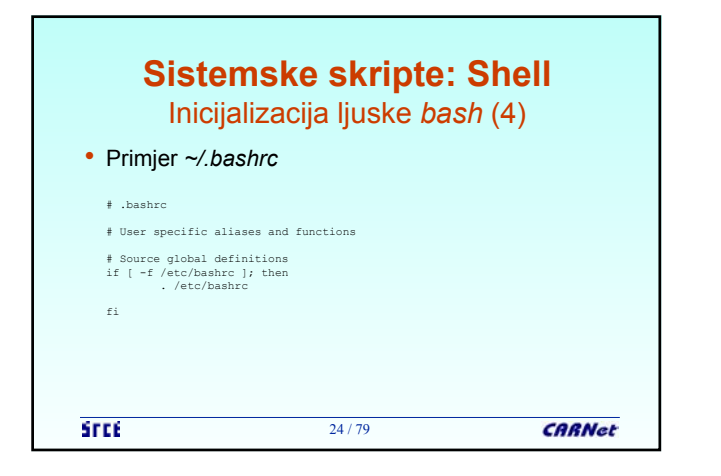

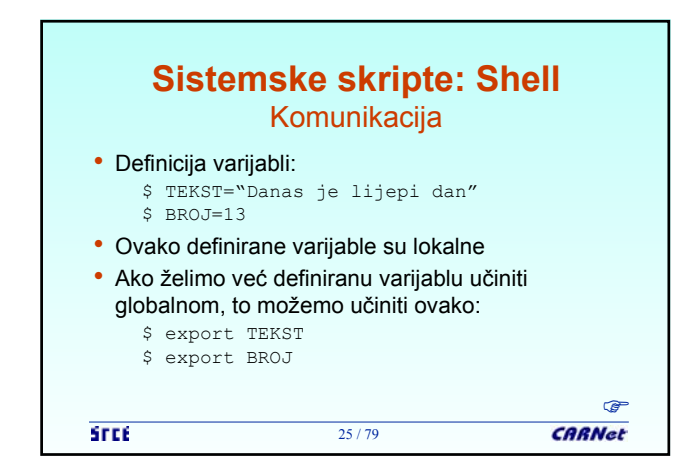

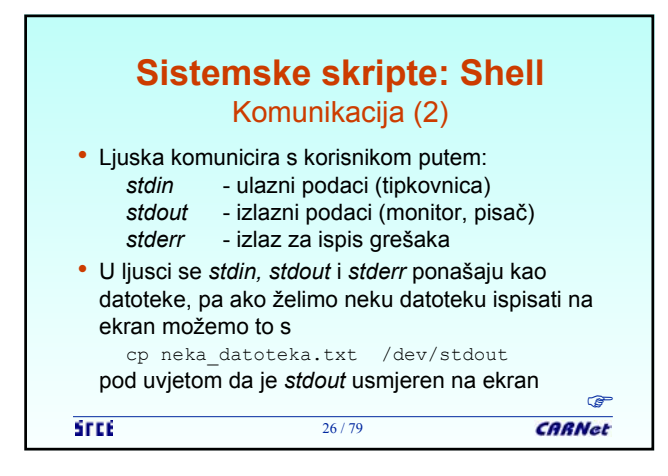

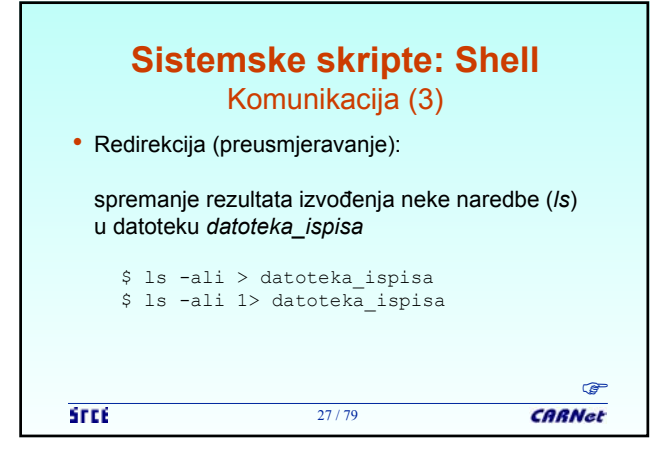

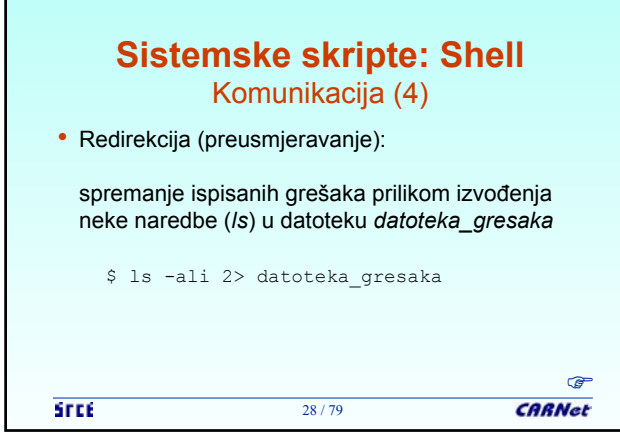

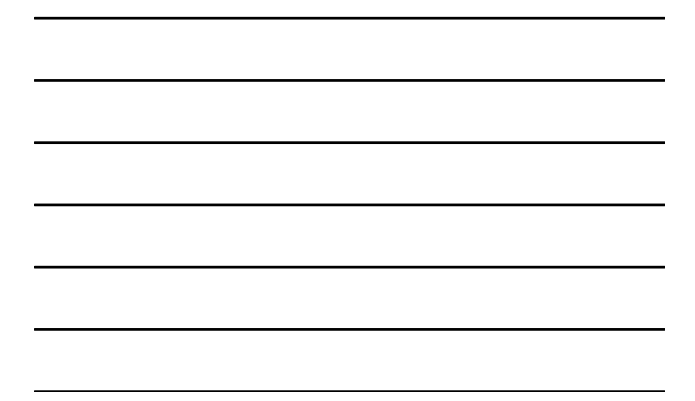

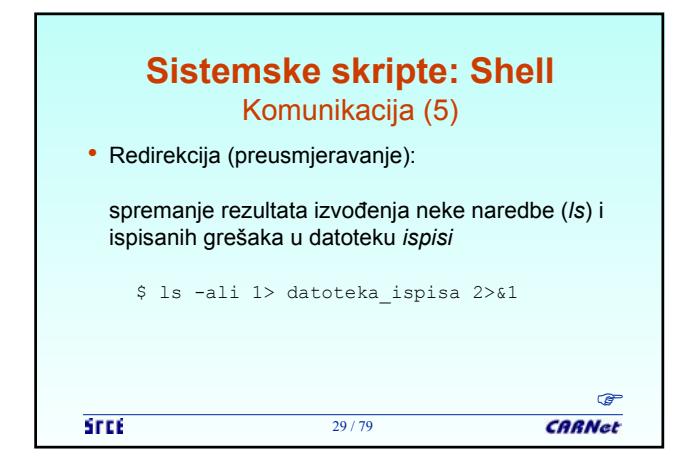

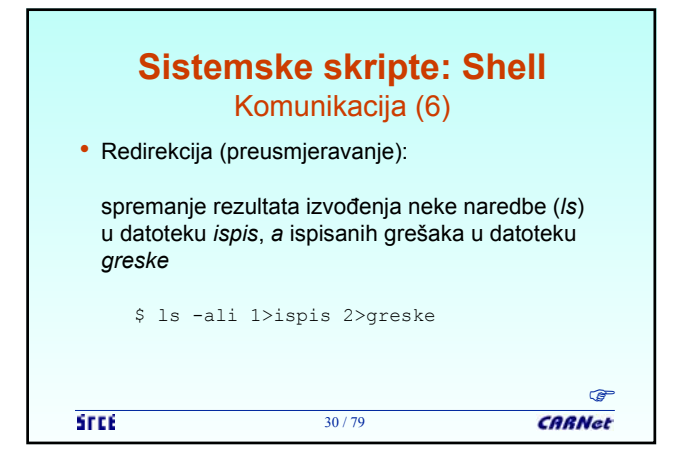

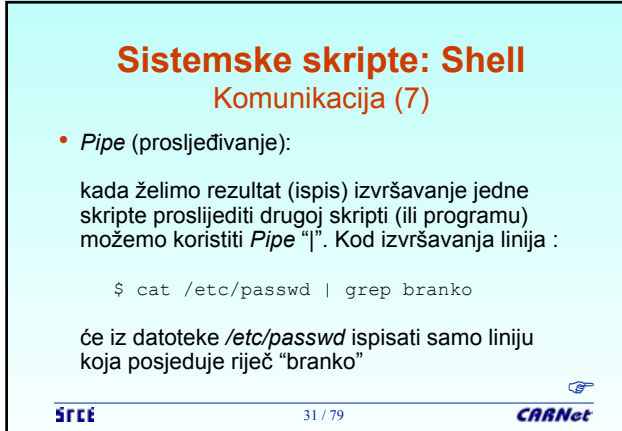

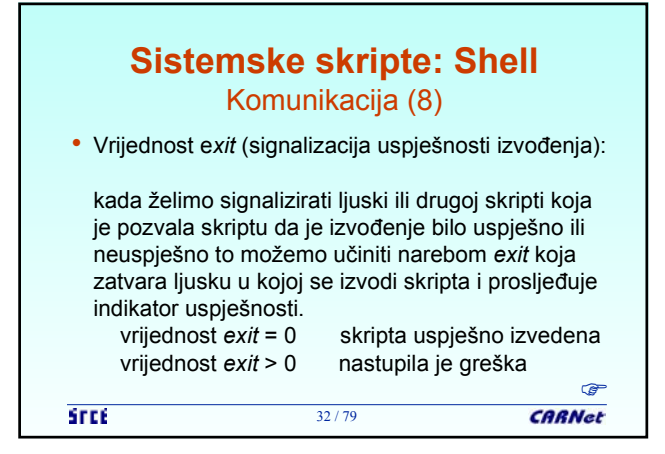

#### **Sistemske skripte: Shell** Interaktivne skripte • Skripte koje se izvršavaju u interakciji s korisnikom (skripta se ne može izvršiti bez akcije korisnika, npr. unos određenih parametara sa tipkovnice) • Primjer takve skripte je skripta za dodavanje novih korisnika, koja od administratora zahtijeva unošenje određenih podataka (ime i prezime korisnika, status i sl.) **CARNet**

33 / 79

**STEE** 

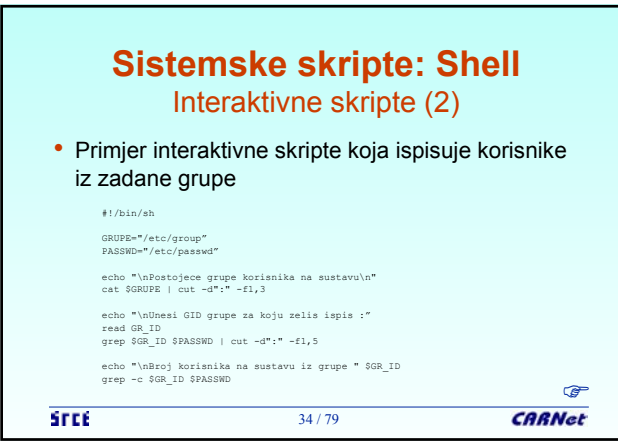

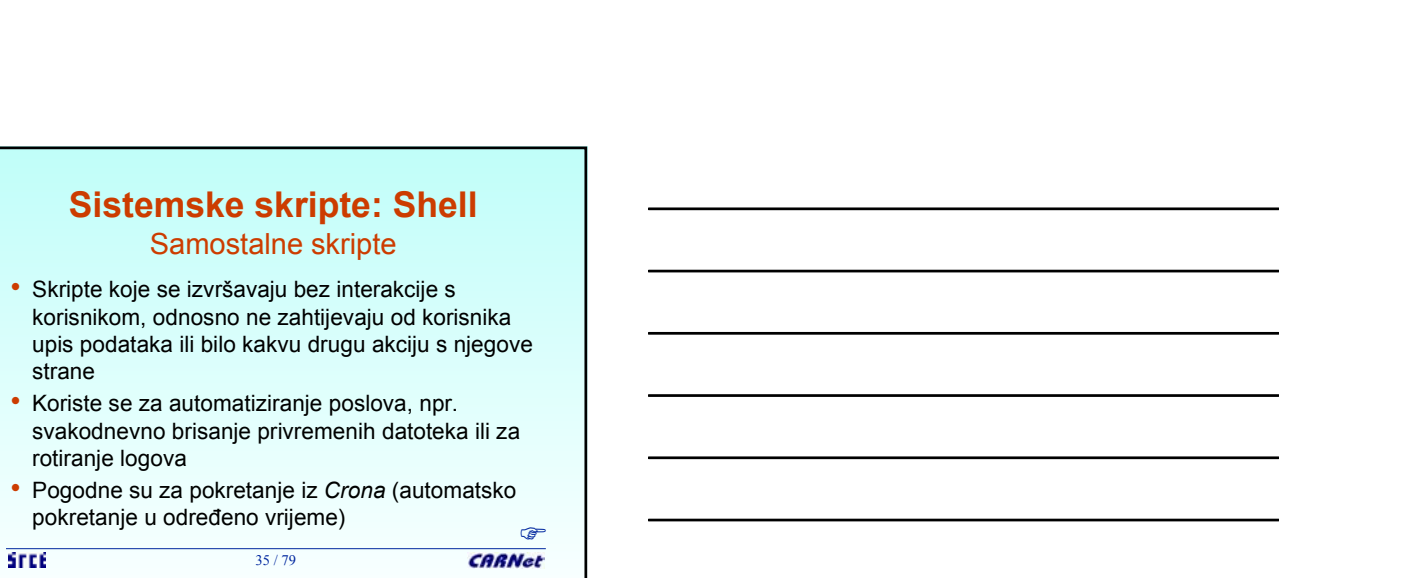

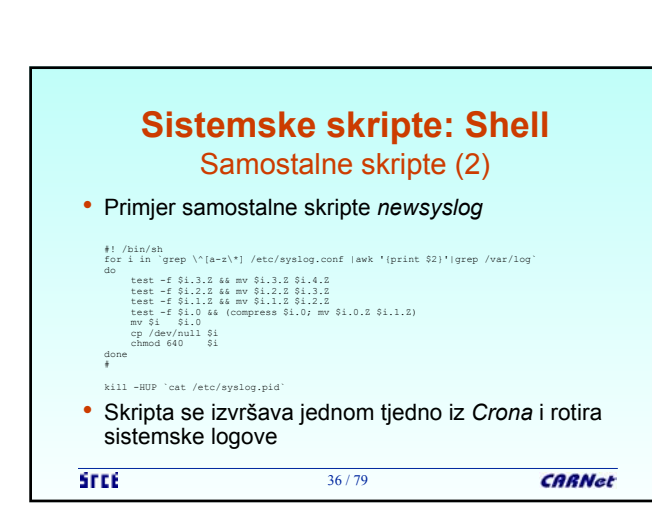

35 / 79

**Sistemske skripte: Shell** Samostalne skripte

• Skripte koje se izvršavaju bez interakcije s

• Koriste se za automatiziranje poslova, npr.

strane

rotiranje logova

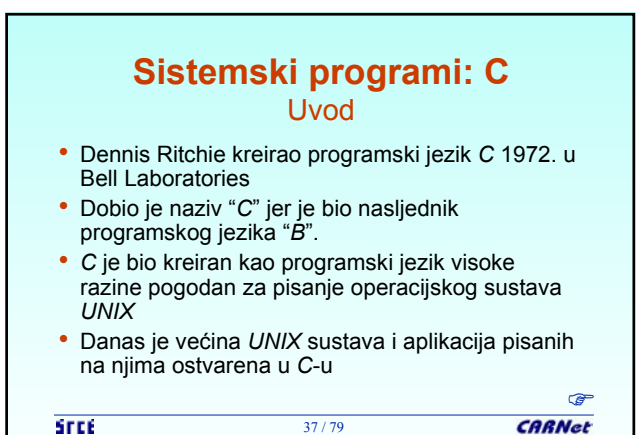

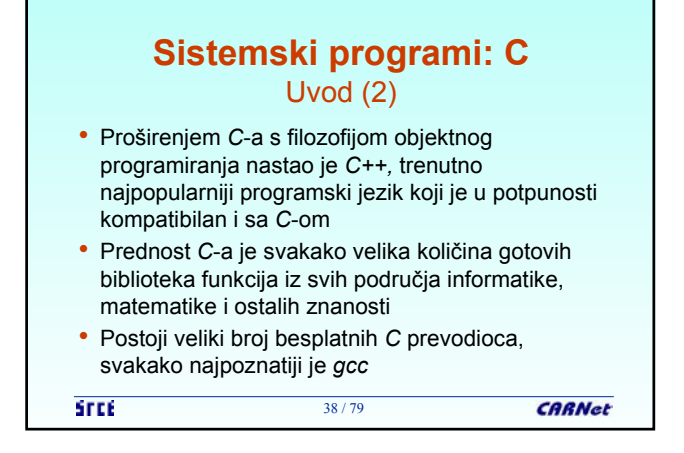

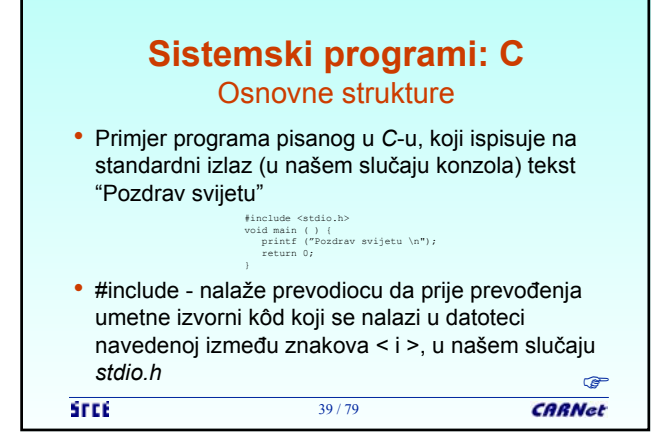

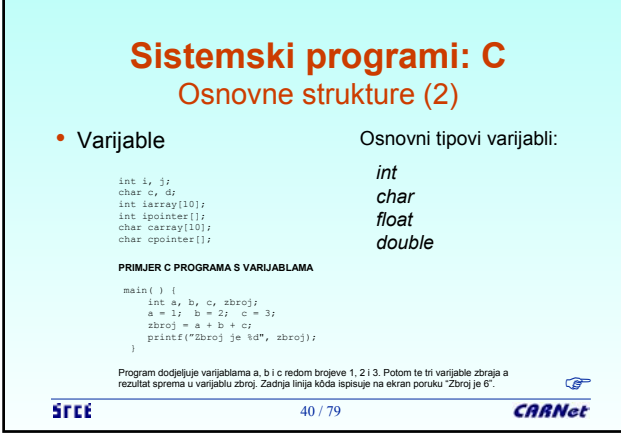

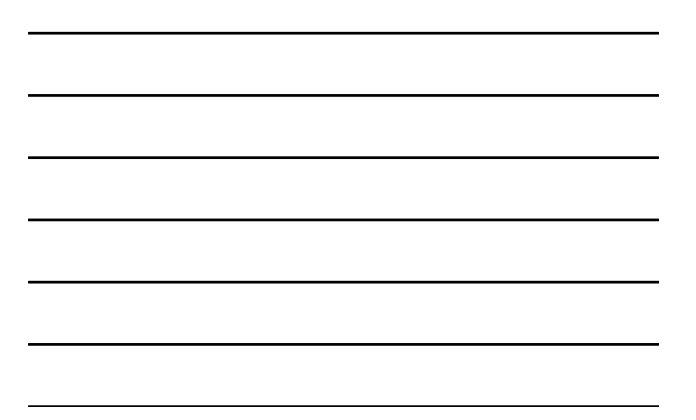

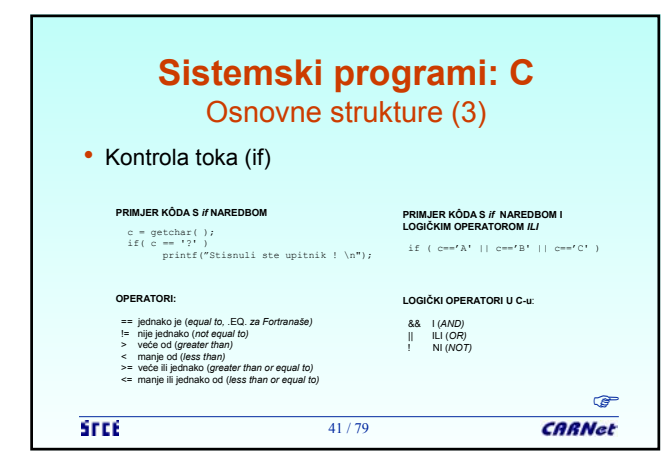

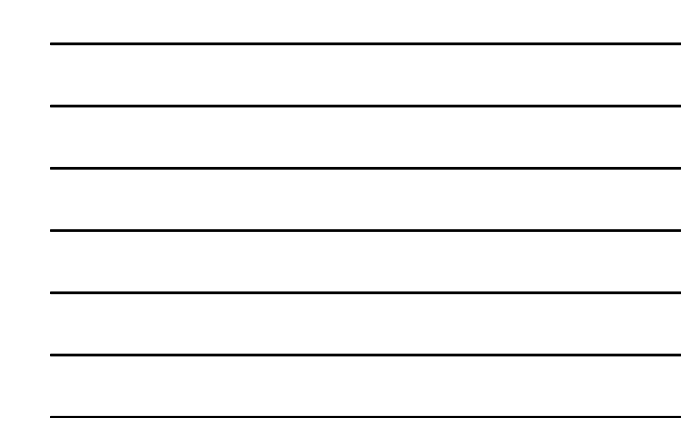

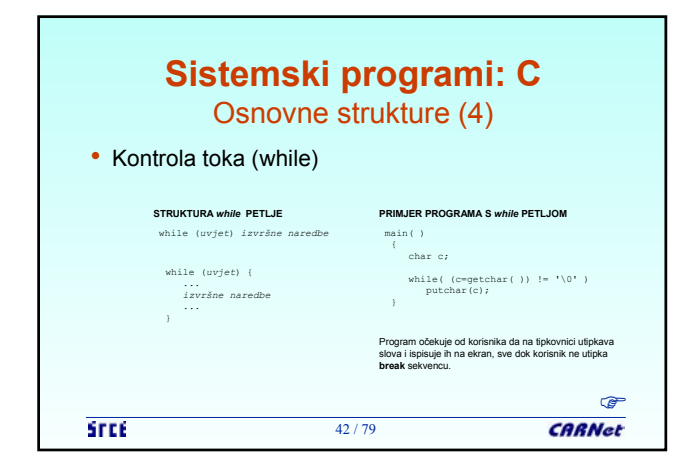

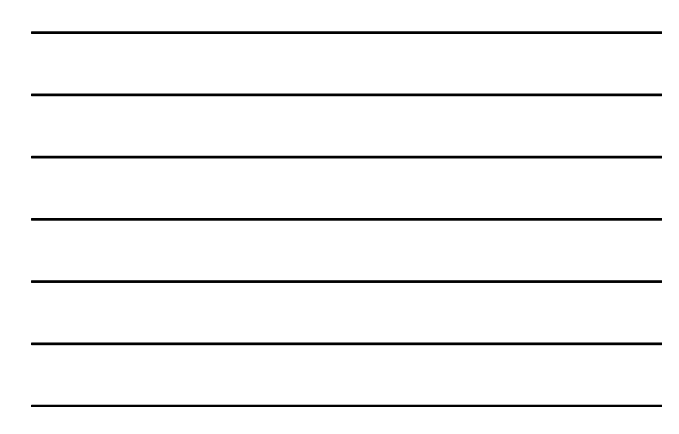

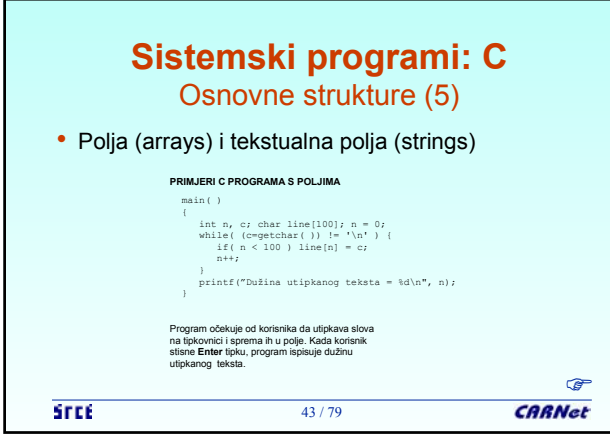

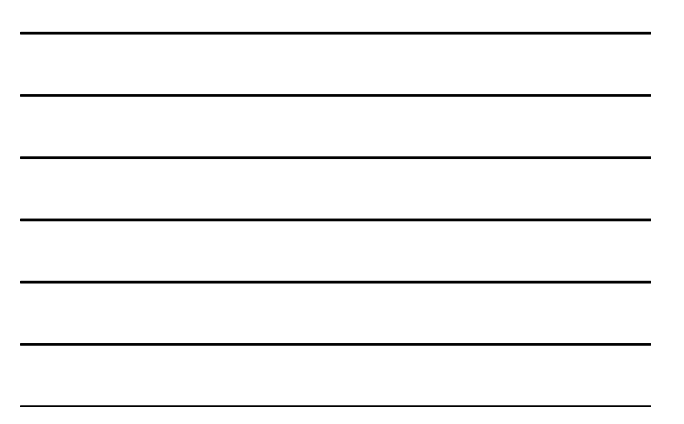

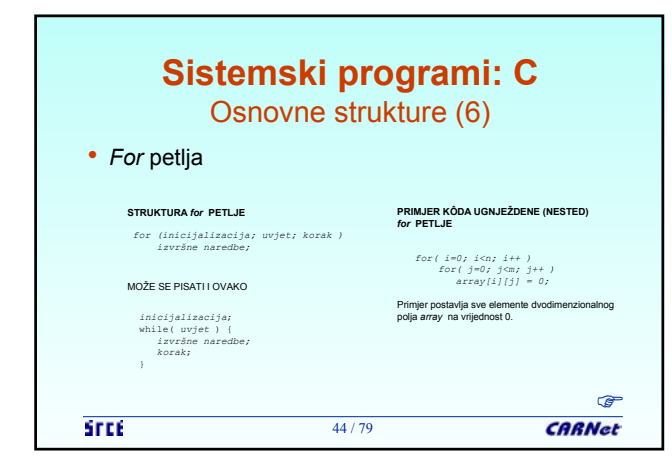

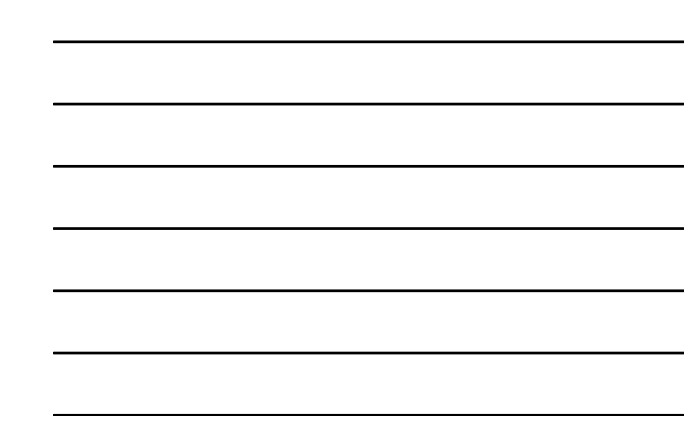

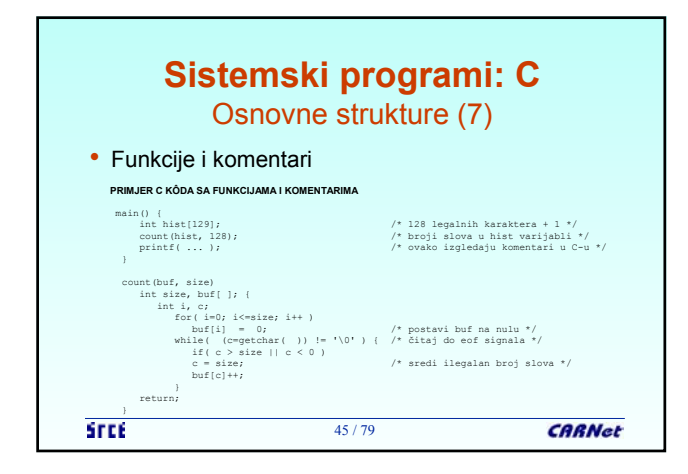

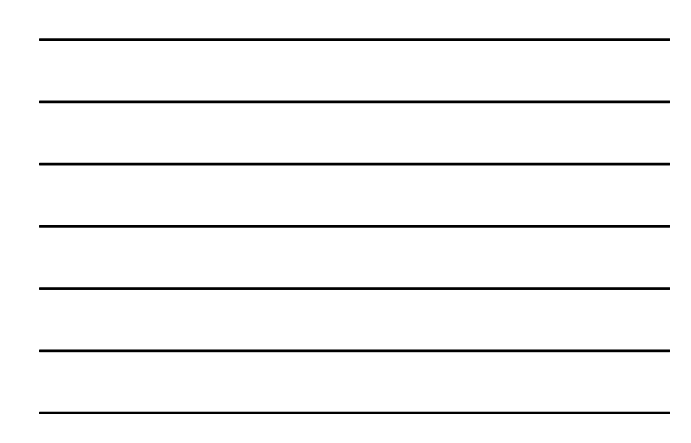

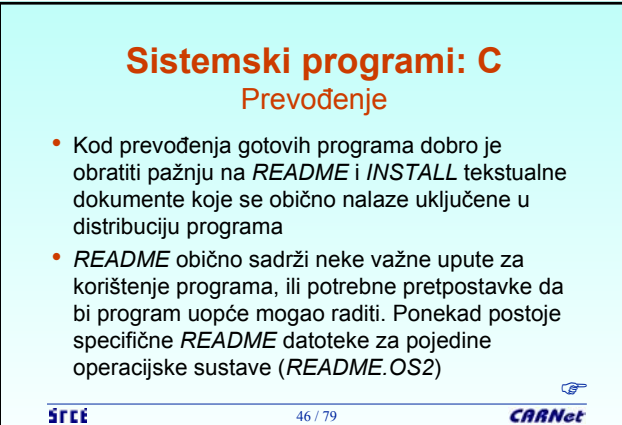

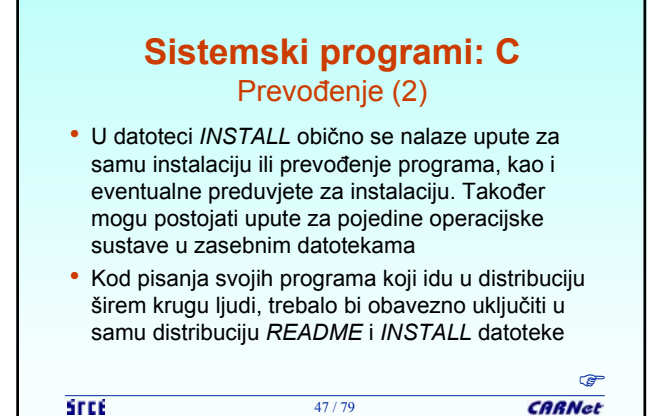

**Sistemski programi: C** Prevođenje (3)

- *Configure* skripta je obično skripta koja se izvršava u shellu. Dolazi s izvornim kôdom i izvršava se prije samog prevođenja programa
- Zadatak *configure* skripte je da pripremi (uskladi) parametre za prevođenje programa na navedenoj platformi
- Može biti interaktivna ili automatizirana

**STEE** 

48 / 79 **CARNet** 

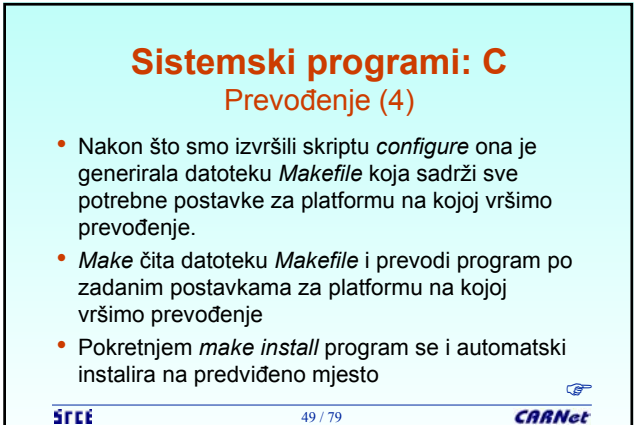

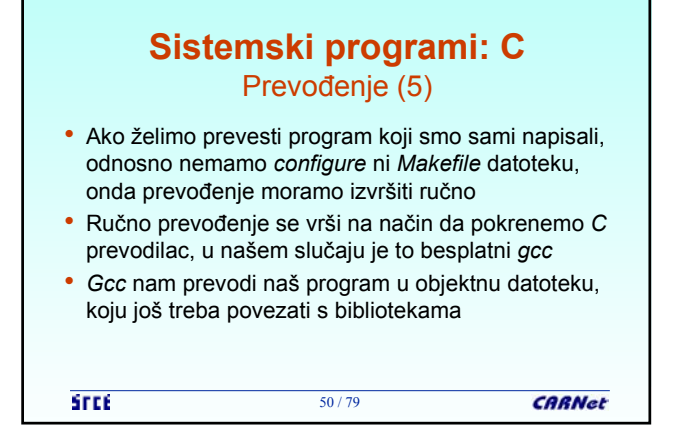

# **Sistemski programi: C** Povezivanje

- Na *UNIX*-u standardni povezivač *(linker)* je *ld*
- *Ld* može povezati objektne datoteke koje je kreirao prevodilac kao statičke ili dinamičke
- Statički povezani programi automatski predstavljaju i izvršne programe koji ne zahtijevaju vanjske biblioteke, već su biblioteke prilikom povezivanja povezane u sam izvršni kôd, što sam kôd čini većim, ali i ne ovise o instaliranim vanjskim bibliotekama **CARNet**

51 / 79

**STEE** 

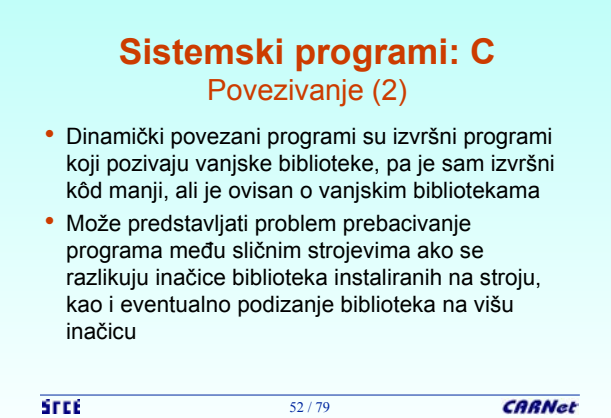

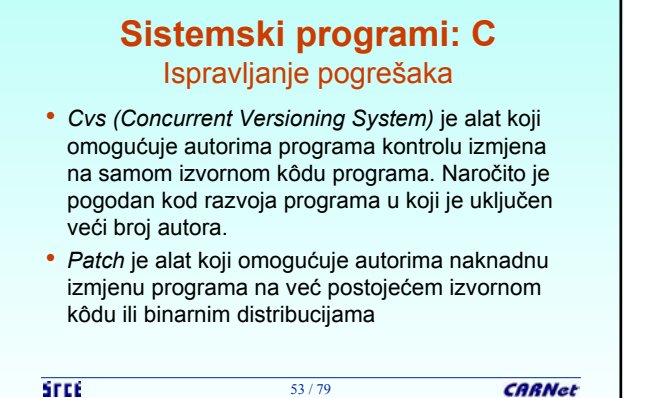

## **Sistemski programi: C** Ugađanje

• Ugađanje *(profiling)* je postupak koji omogućava mjerenje proteklog vremena kod izvođenja programa i koji usporedno na izvornome kôdu pokazuje koje linije kôda troše najviše vremena. S ovakvim podacima autor programa može ugoditi i poboljšati svoj program na način da dijelove programa koje troše najviše vremena ponovno napiše (primjeni neki brži algoritam)

54 / 79

```
SFEE<sup>-</sup>
```
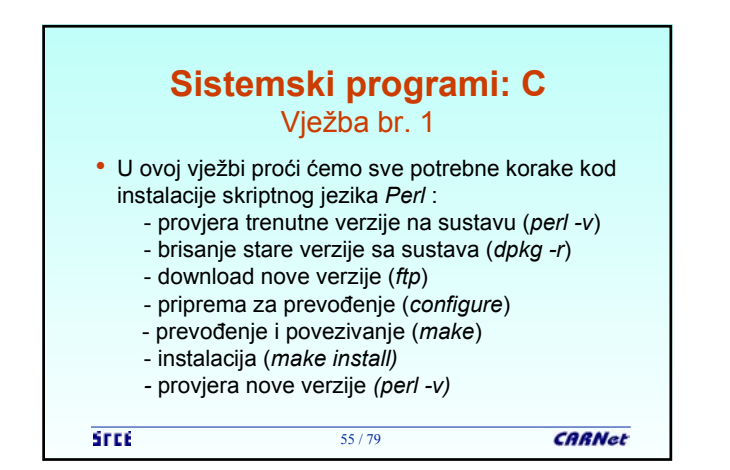

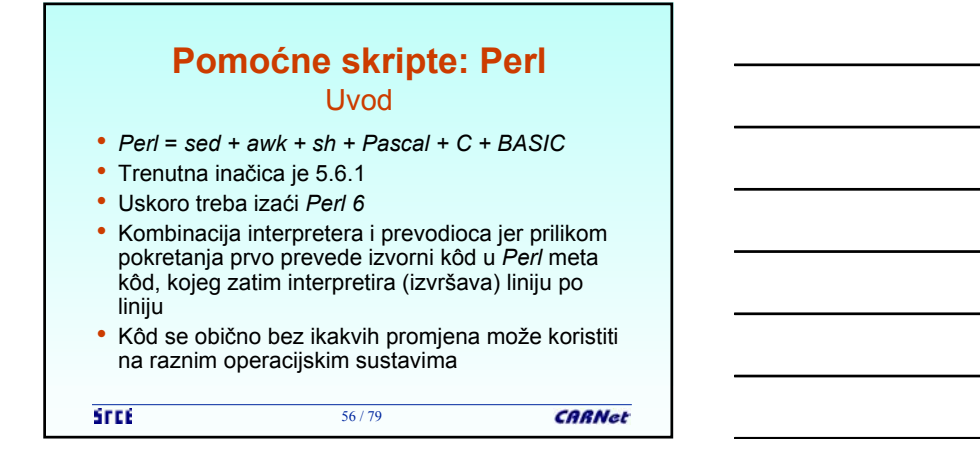

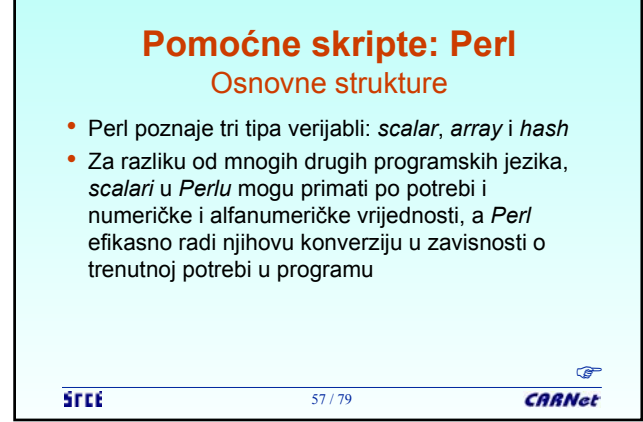

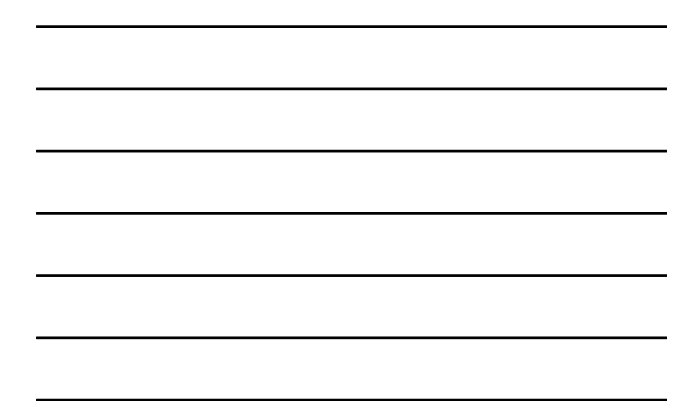

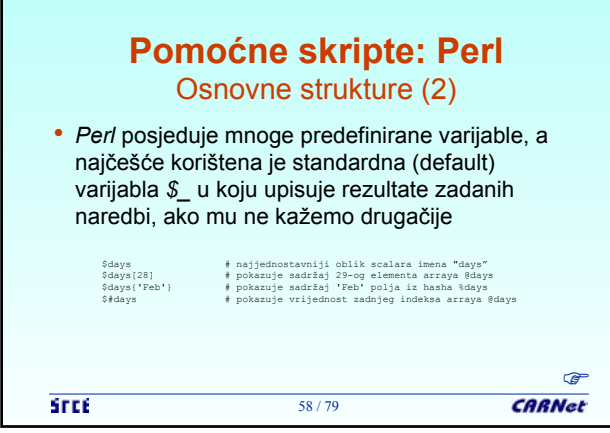

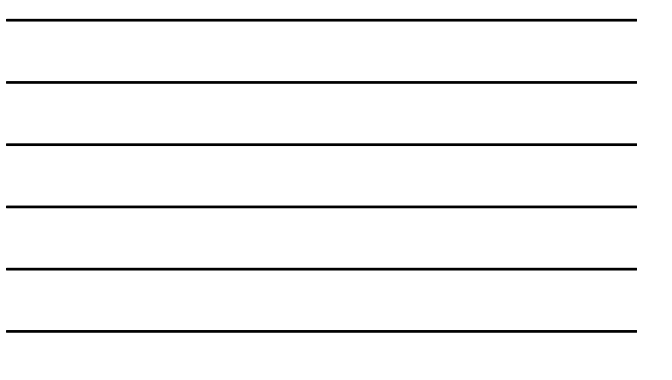

 $\overline{\phantom{a}}$ 

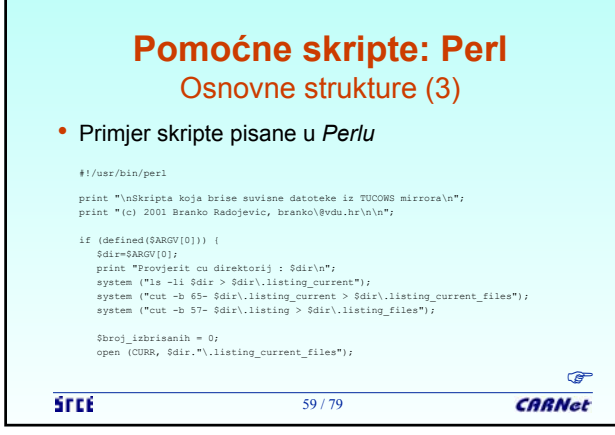

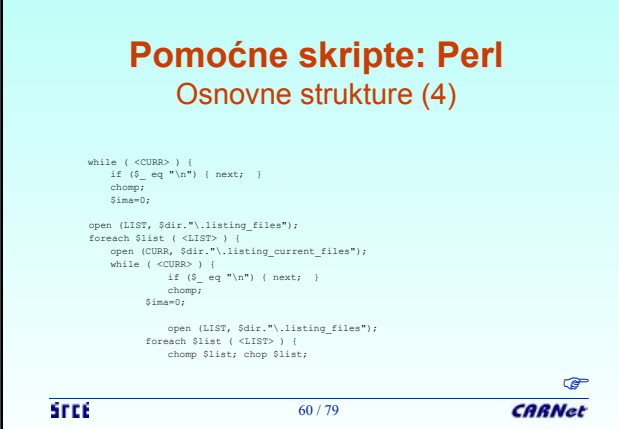

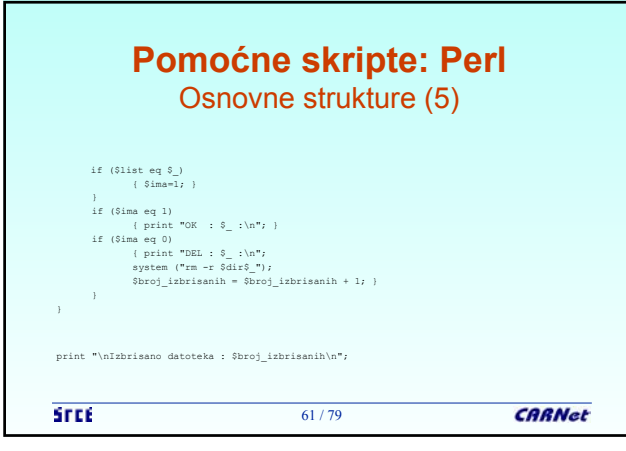

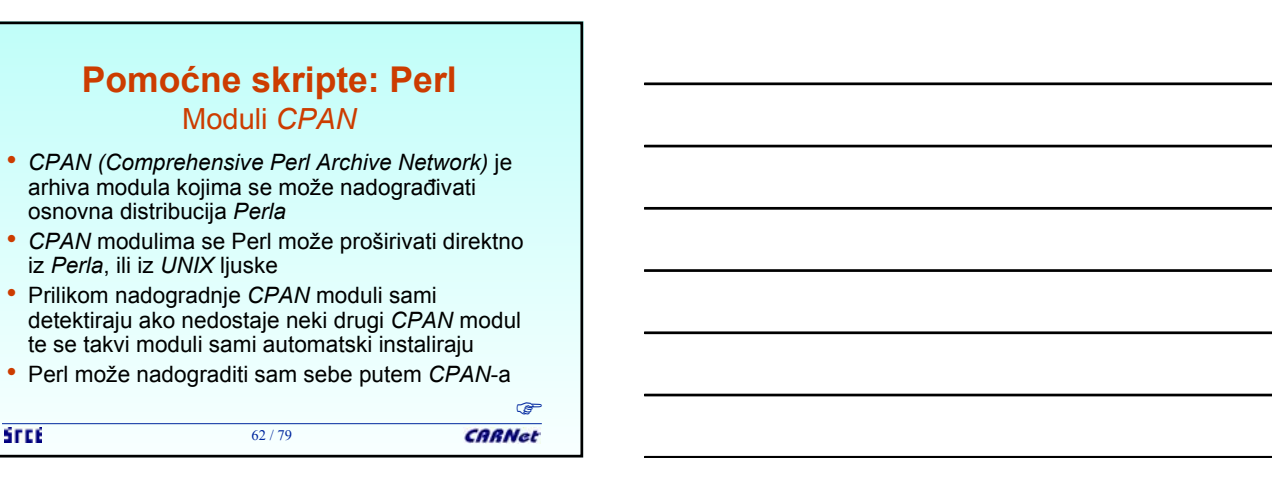

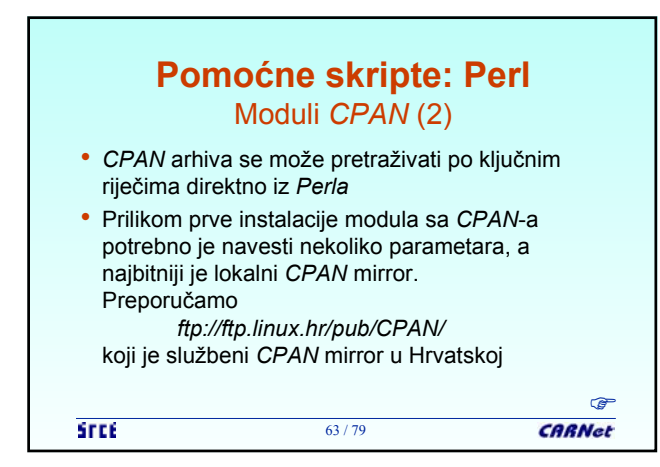

62 / 79

• Prilikom nadogradnje *CPAN* moduli sami

Moduli *CPAN*

osnovna distribucija *Perla*

iz *Perla*, ili iz *UNIX* ljuske

**STEE** 

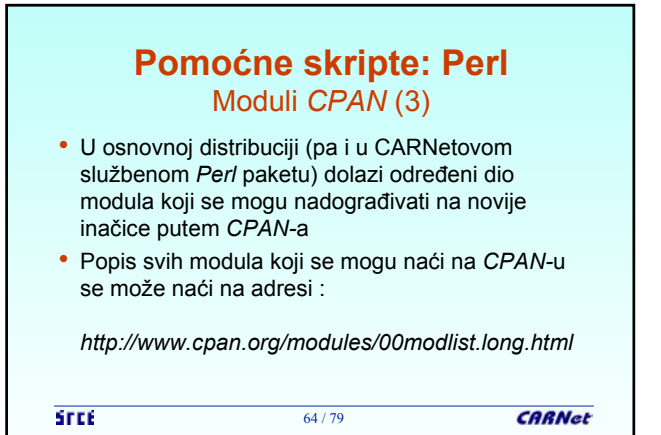

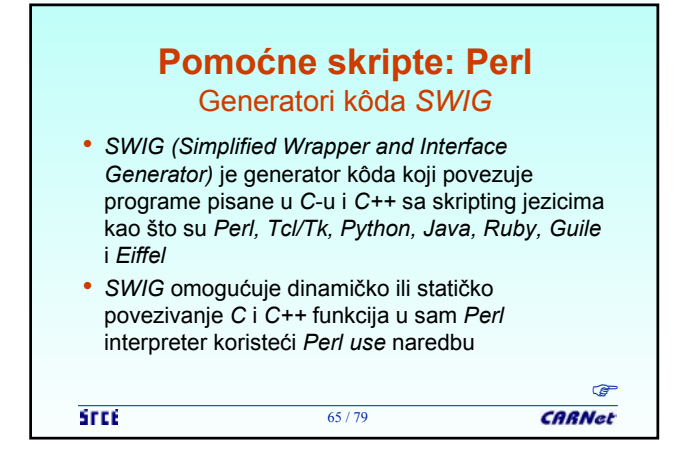

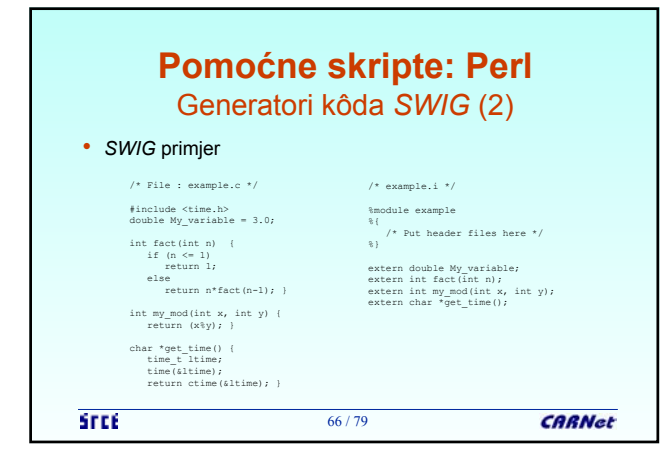

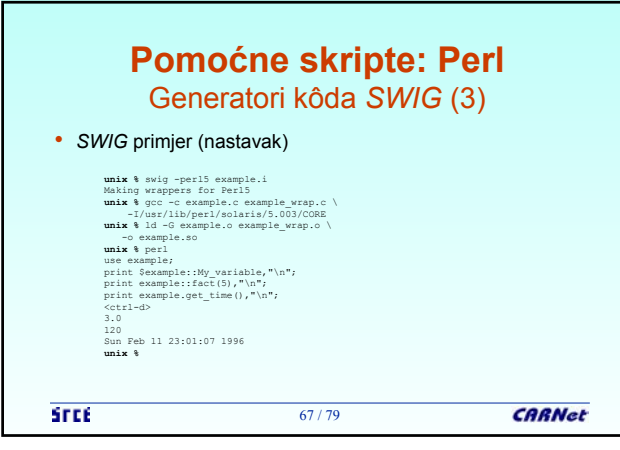

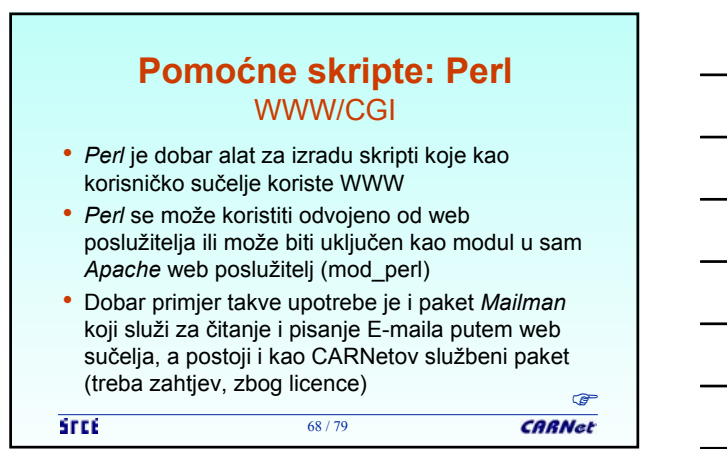

### **Pomoćne skripte: Perl** WWW/CGI (2)

- U samoj distribuciji *Perla* isporučuju se moduli koji služe za lakše komuniciranje između web poslužitelja i *Perla (CGI.pm)*
- Postoje i drugi moduli koji mogu biti specifični za pojedine web poslužitelje, npr. *Apache::Cookie* modul koji omogućuje jednostavno namještanje cookieja u korisnikovim web pretraživačima

69 / 79

```
STEE
```
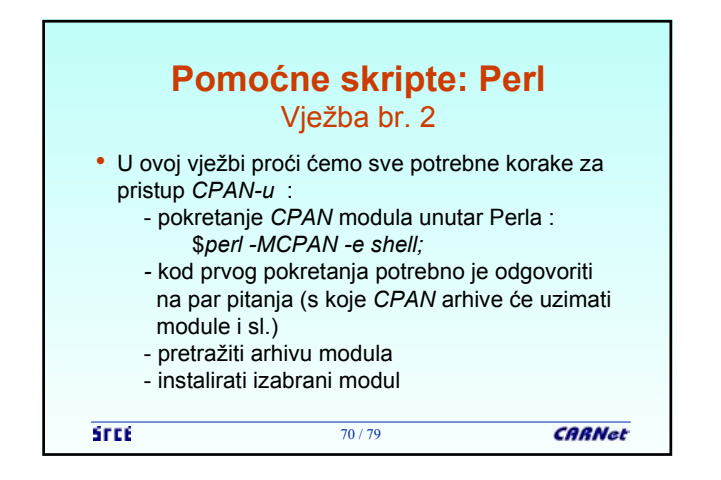

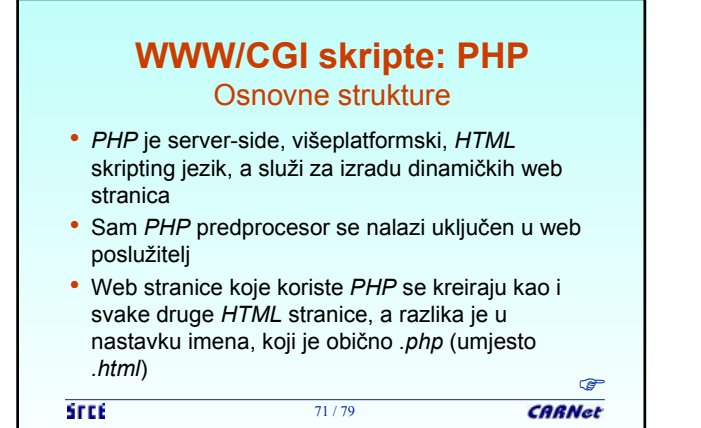

### **WWW/CGI skripte: PHP** Osnovne strukture (2)

- Kad web poslužitelj naiđe na web stranicu s nastavkom *.php*, prvo je propusti kroz *PHP* predprocesor, koji izvrši kôd koji se nalazi na stranici i vrati gotovu stranicu nazad web poslužitelju, koji je tek tada šalje korisniku u njegow web pretraživač
- *PHP* se trenutno nalazi na inačici 4.0
- Posjeduje module za komunikaciju s mnogim bazama podataka  $\frac{C^2}{12^{1/79}}$  CARNet

72 / 79

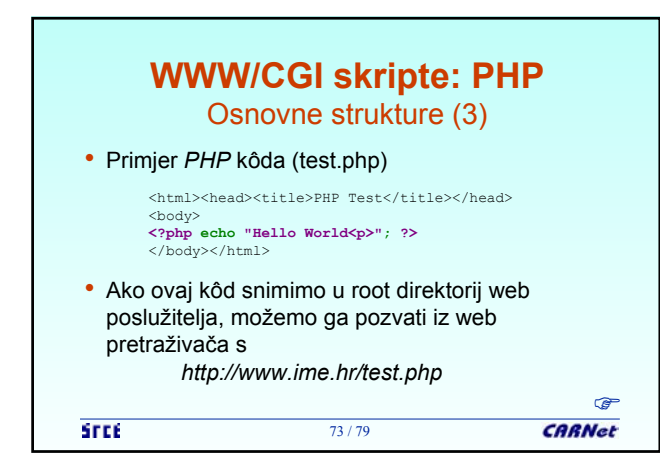

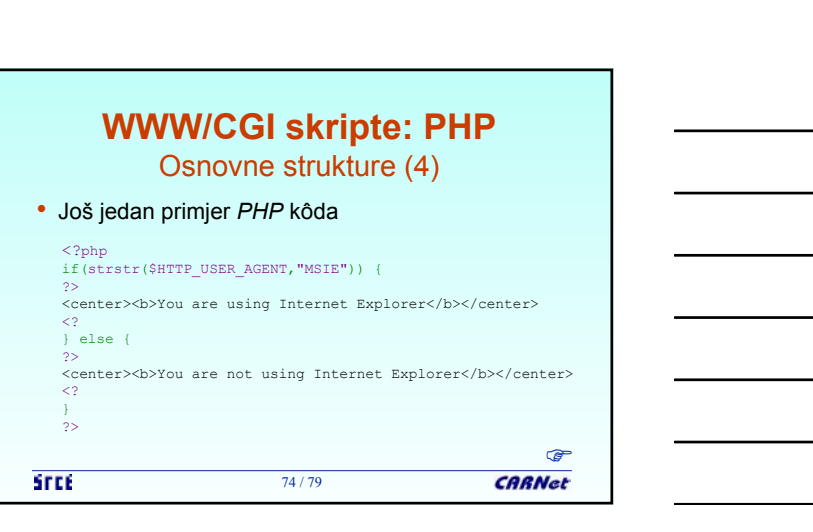

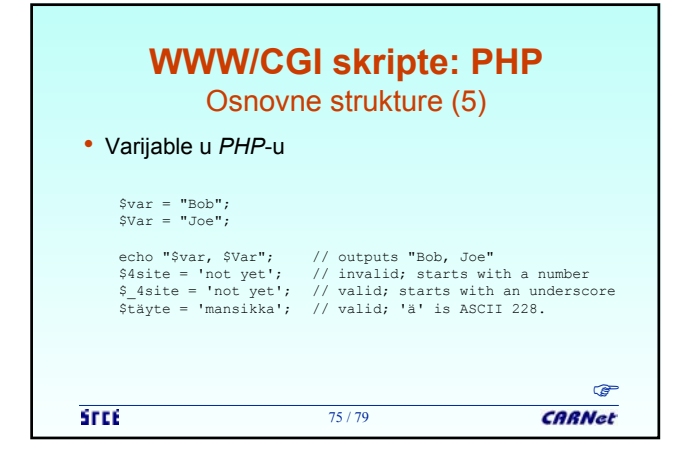

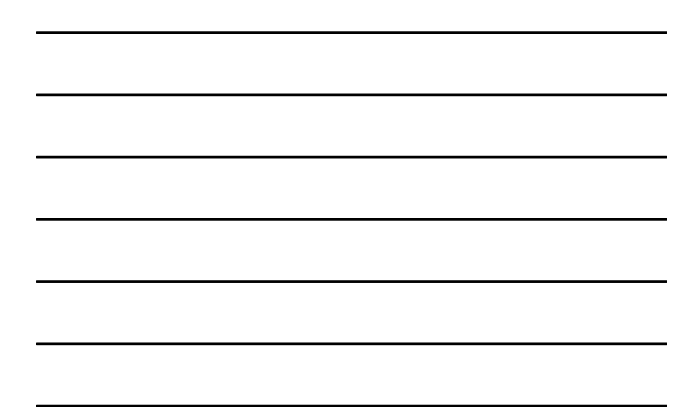

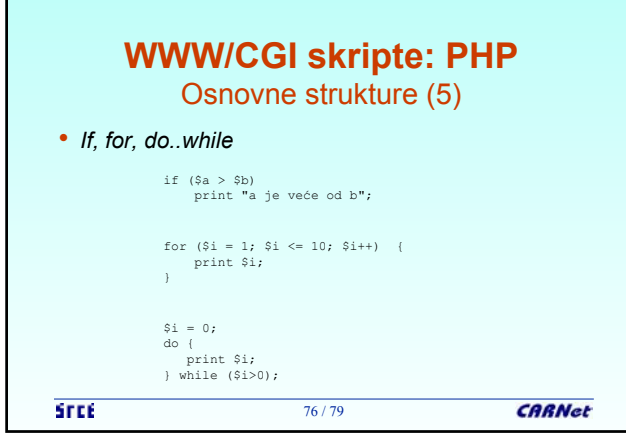

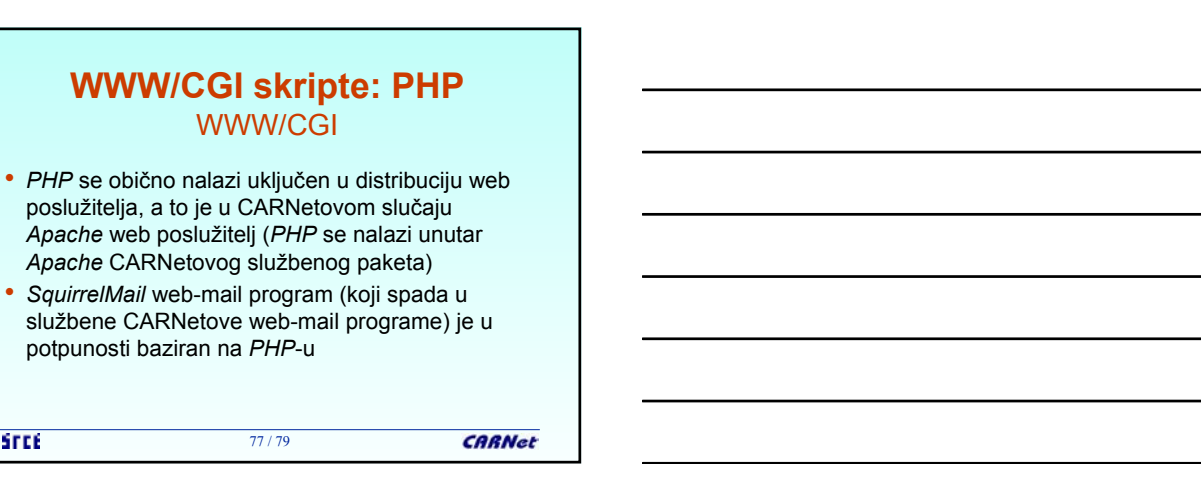

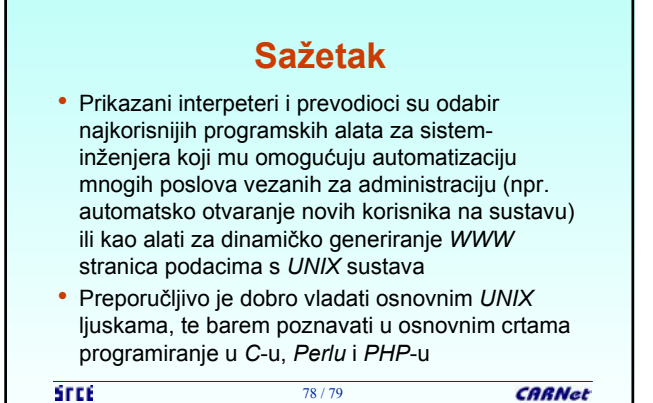

77 / 79

potpunosti baziran na *PHP*-u

**STEE** 

WWW/CGI

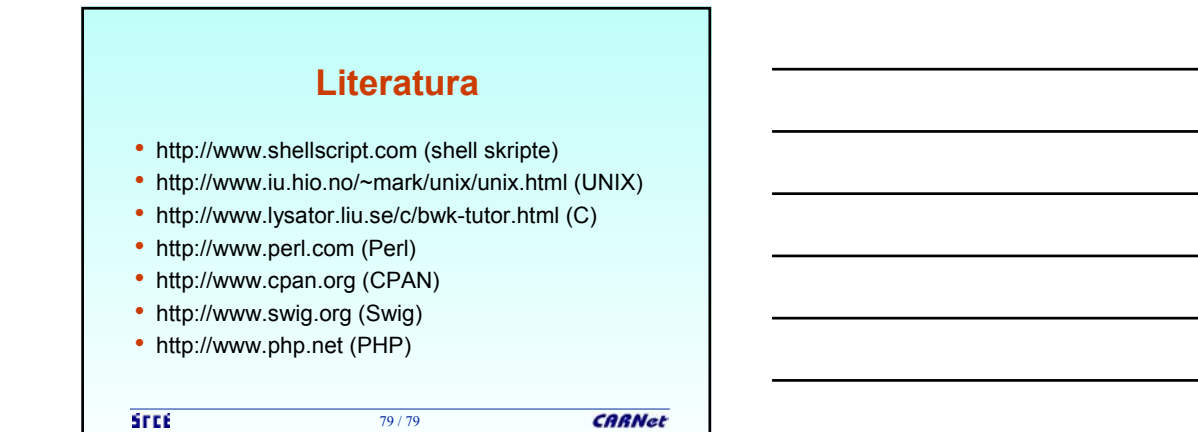